# Co-Simulation Tools for Networked Control Systems

### Ahmad T. Al-Hammouri<sup>1</sup>, Michael S. Branicky<sup>2</sup>, **and Vincenzo Liberatore2**

*1Jordan University of Science & Technology, Irbid, Jordan 2Case Western Reserve University, Cleveland, OH, USA*

> HSCC'08, CPSWEEK St. Louis, 22 April 2008

Supported in part by **NSF** CCR-0329910, **Department of Commerce** TOP 39-60- 04003, and **Department of Energy** DE-FC26-06NT42853

## Networked Control System (NCS)

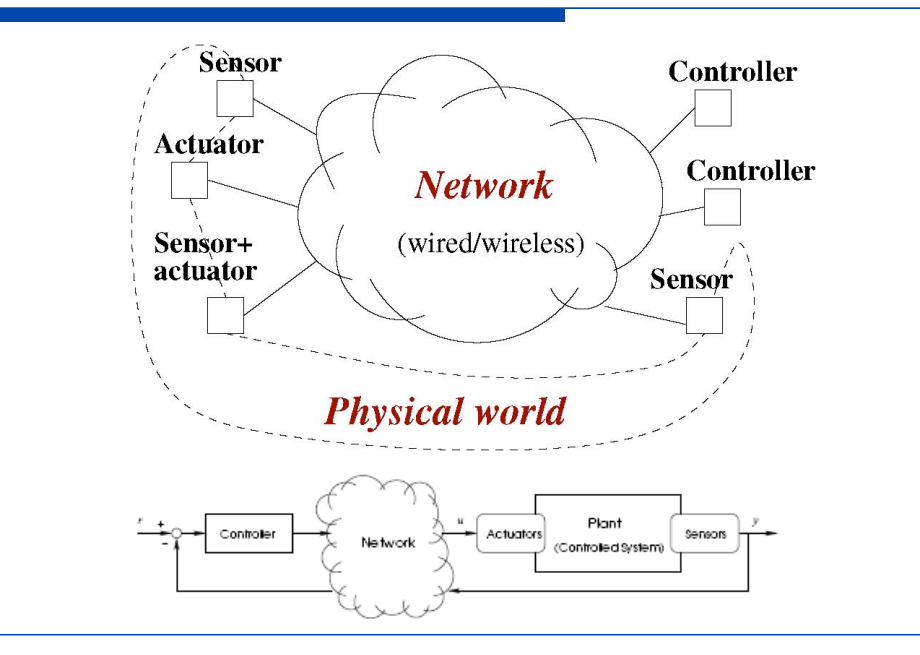

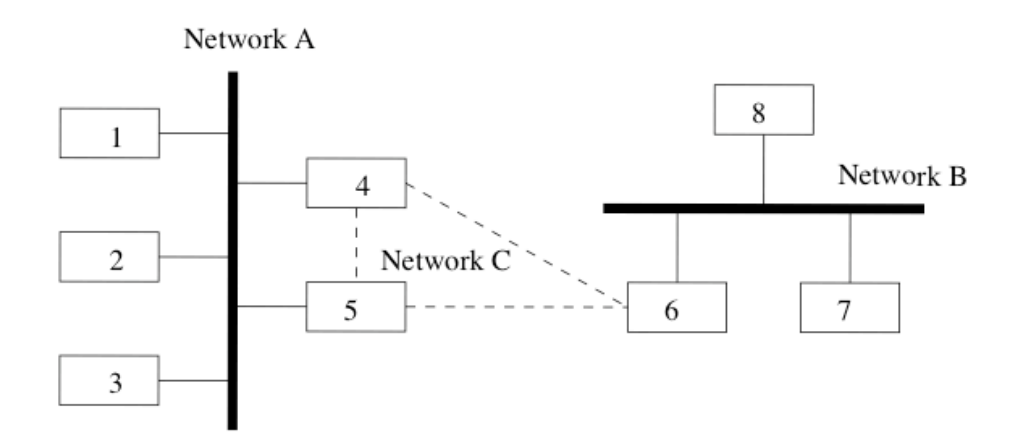

Figure 1: Multiple LANs Example: network architecture

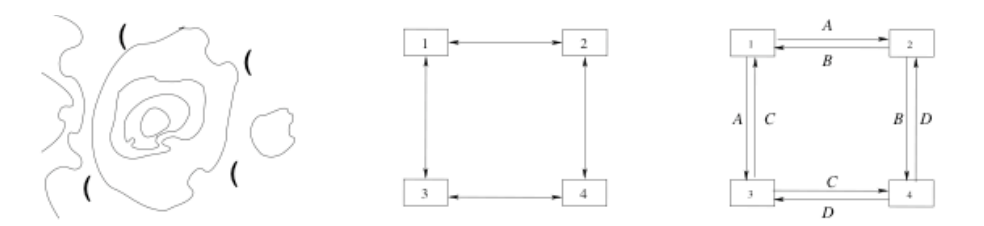

Figure 1: Formation example: physical situation (1), information flow graph (m), network multigraph (r)

## Fundamental Control Issues

- Time-Varying Transmission Period
- Network Schedulability, Routing Protocols
- Network-Induced Delays

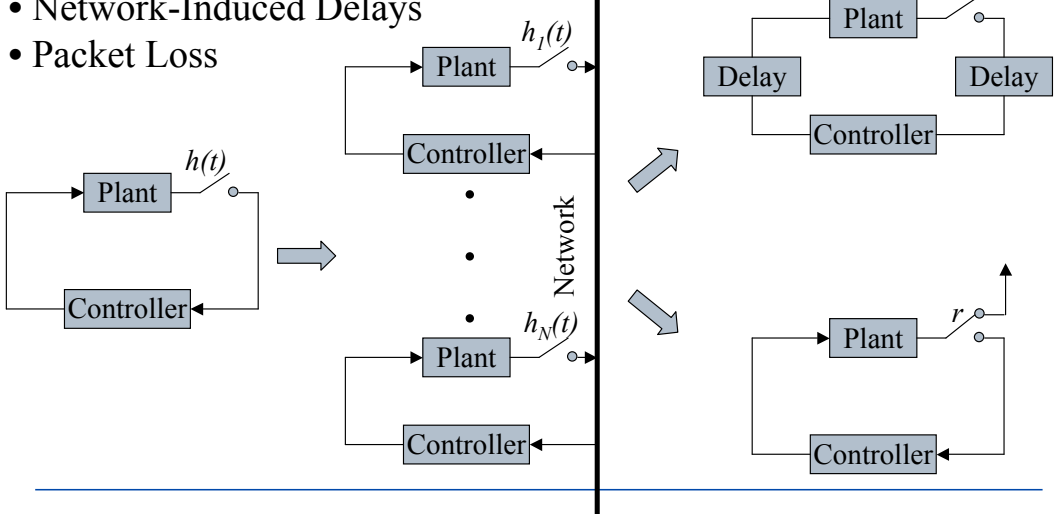

*h*

[Branicky, Phillips, Zhang: ACC'00, CSM'01, CDC'02]

## **Outline**

- NCS Co-Simulation
- ! Background and Related Work
- Our Approach
	- **Agent/Plant Extension**
	- **INSCSPlant, NSCSController Extensions**
	- Modelica/ns-2 Integration

### NCS Co-Simulation

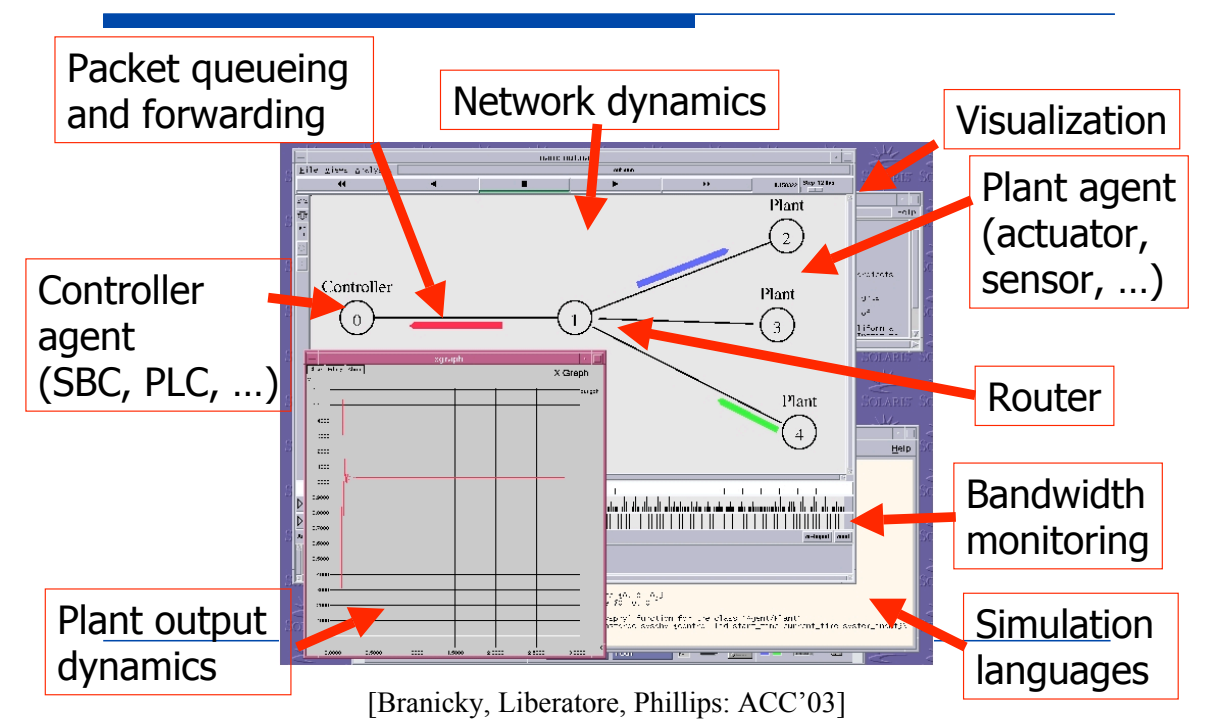

## NCS Co-Simulation (2)

- **Why Simulation?** 
	- ! A pure analytical approach is likely to be intricate (multiple NCSs, time-varying delays, packet losses **plus** heterogeneous networks, multiple time bases, intermitency)
- ! Why Co-Simulation?
	- **U** Joint and simultaneous simulation of physical and communication networks dynamics
		- Network performance affects behavior, stability, and safety of the controlled physics
		- $\blacksquare$  Demands of physical side influence the design of a communication network (e.g., bandwidth requirements)

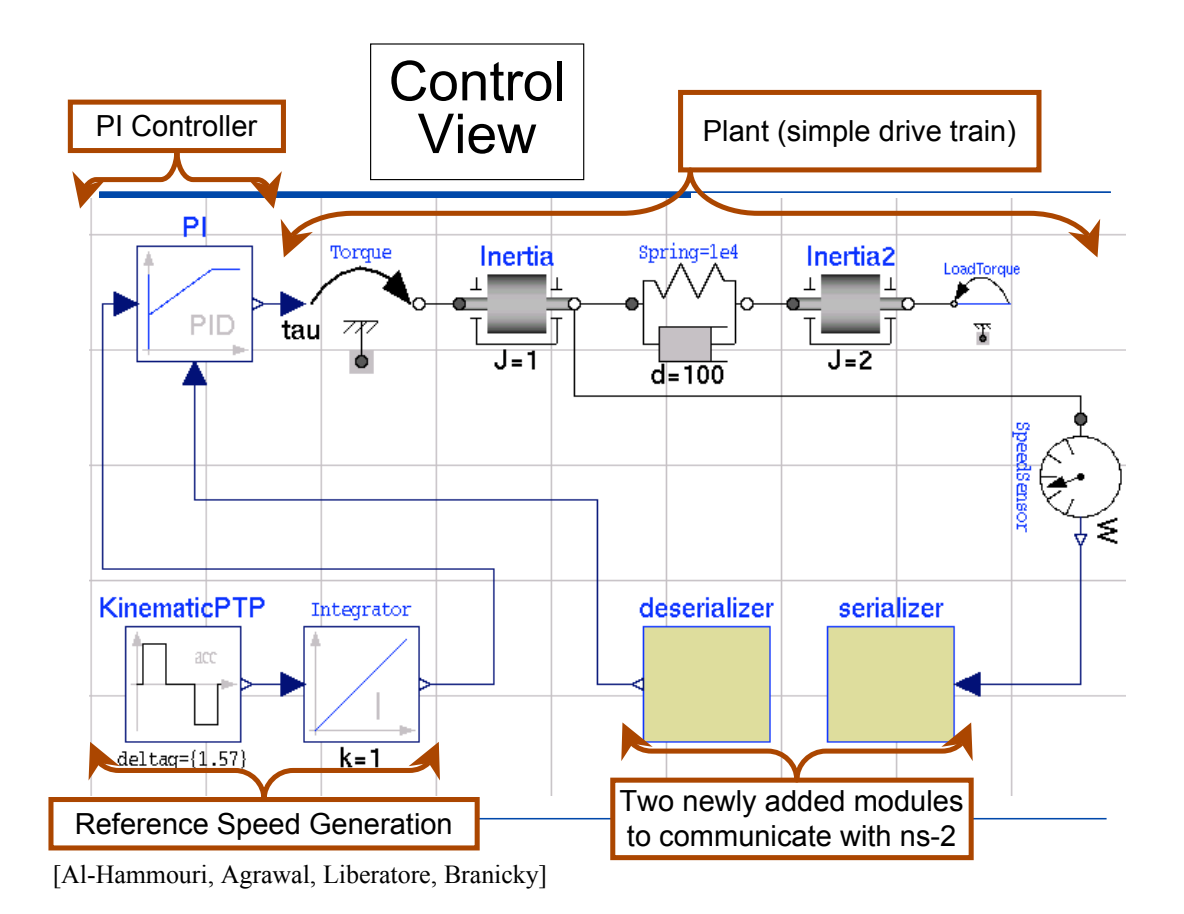

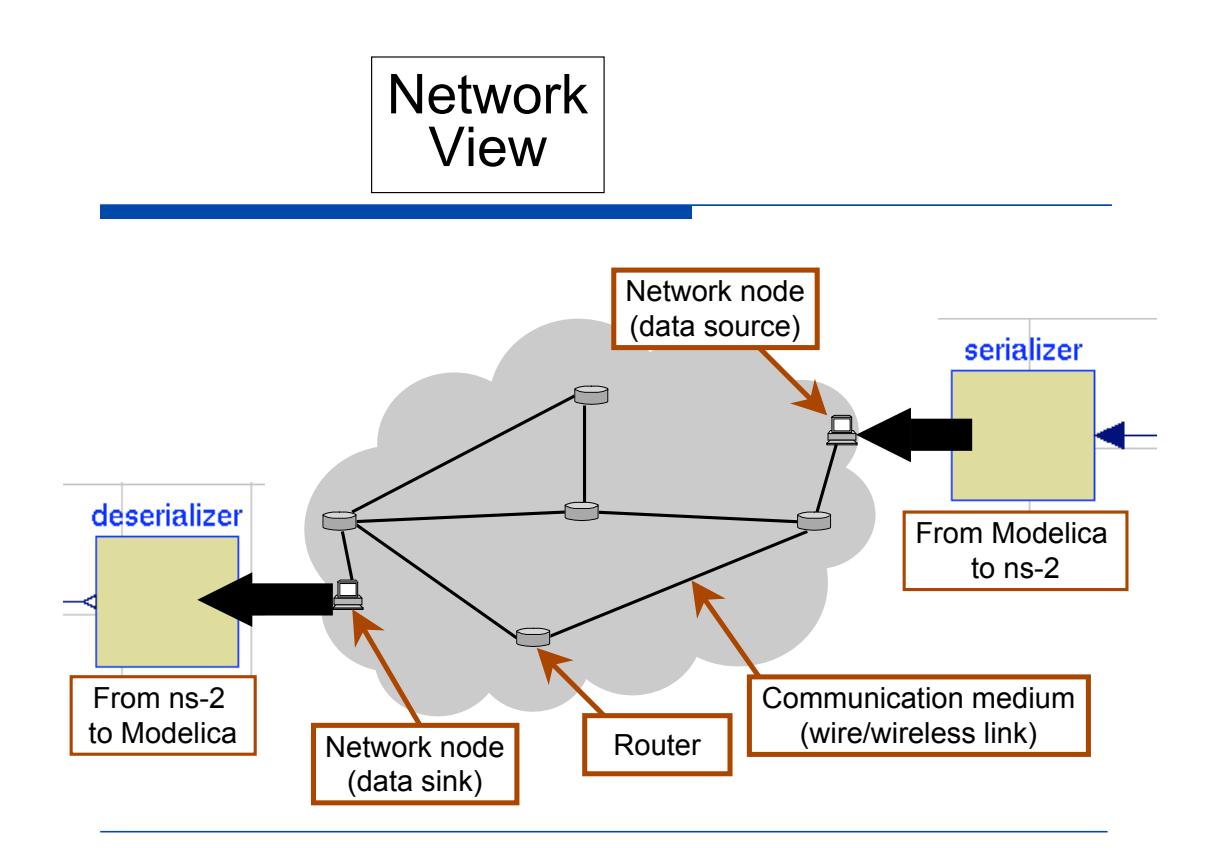

[Al-Hammouri, Agrawal, Liberatore, Branicky]

## Example

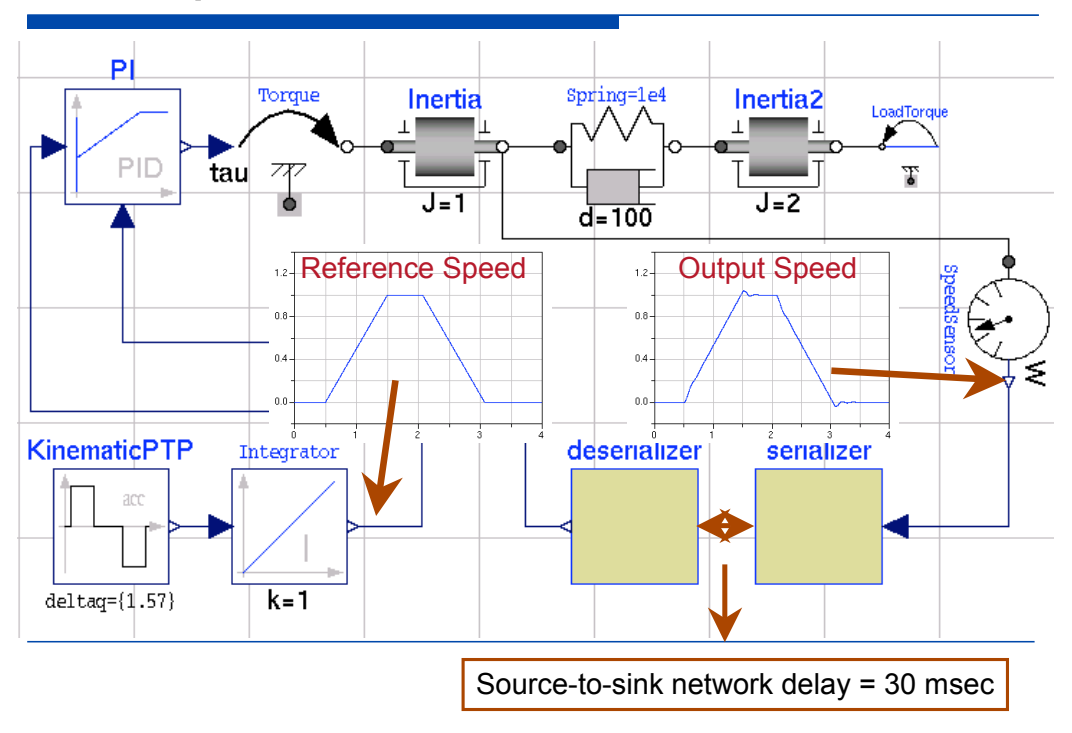

# Example (2)

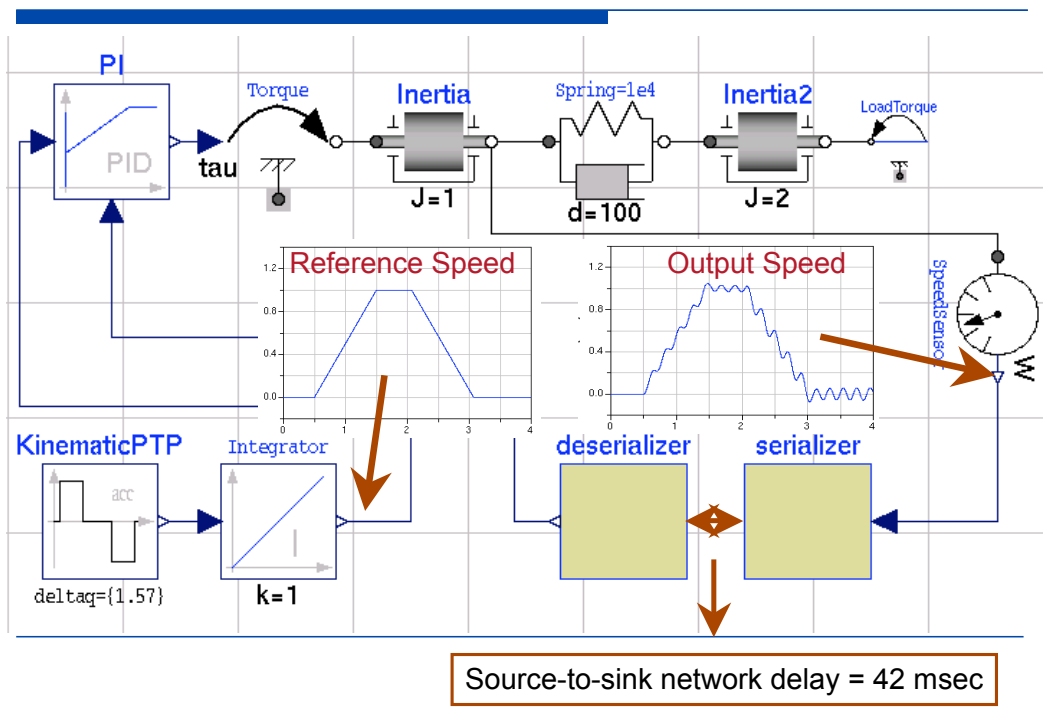

# Example (3)

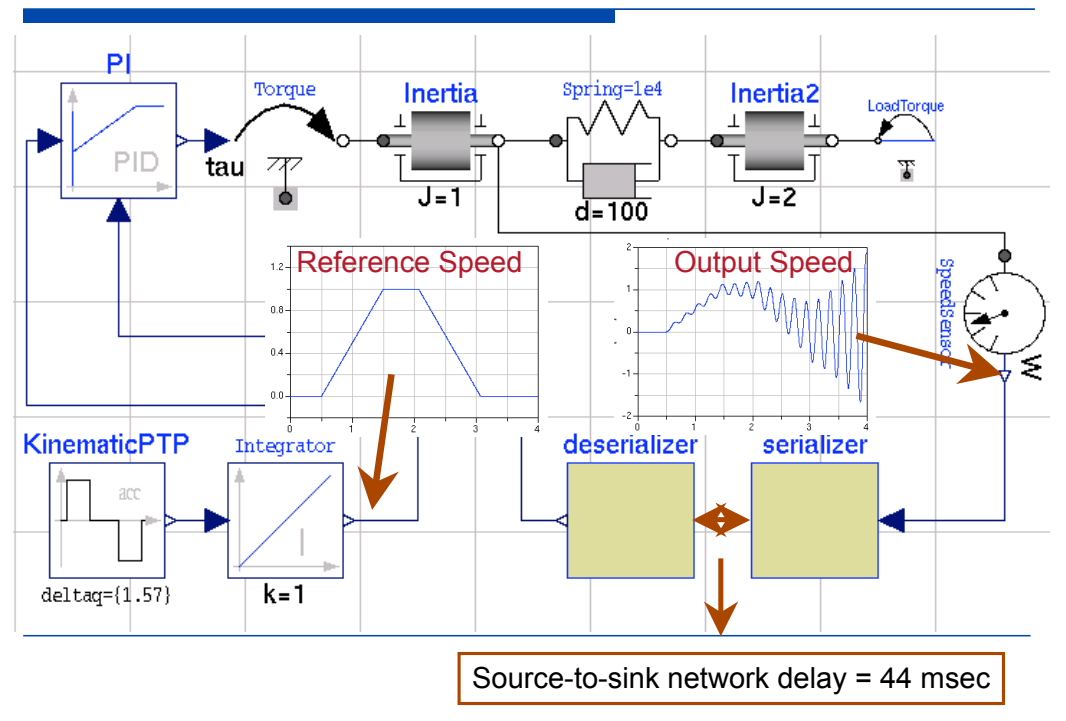

## NCS Co-Simulation (3)

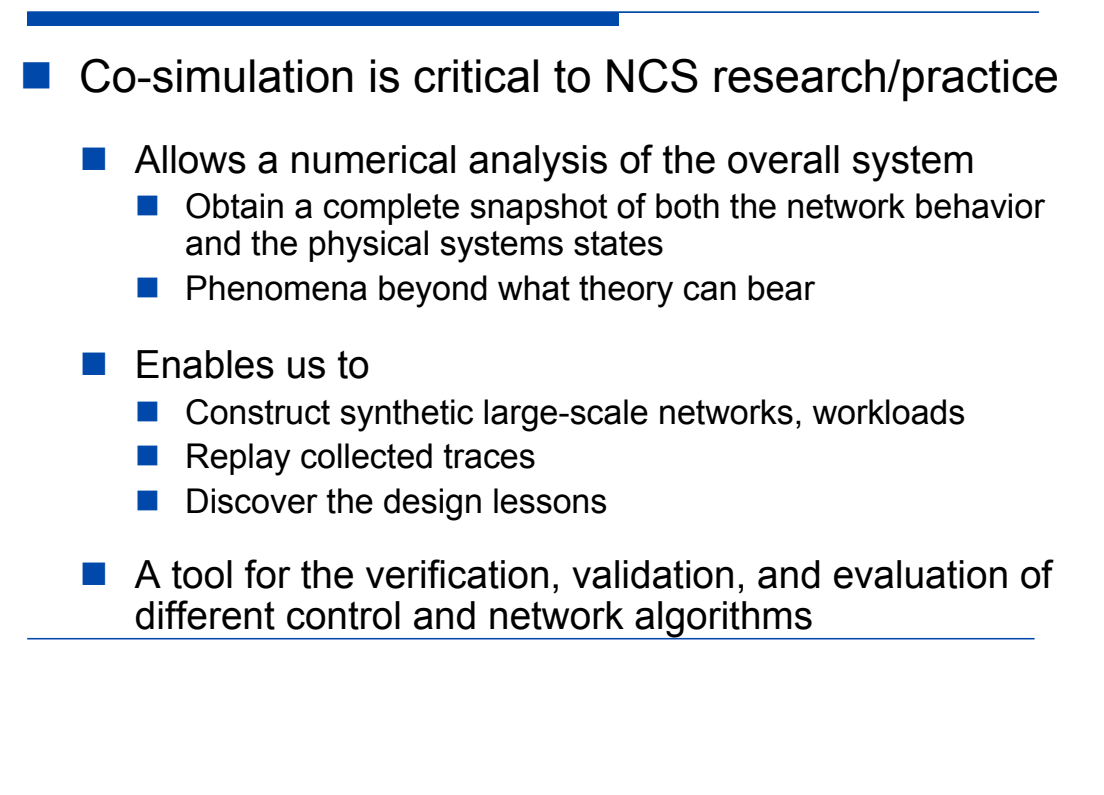

## Background and Related Work

- There exist separate simulation tools for dynamical systems, communication networks
- NCS co-simulators can leverage them ...
	- Extend dynamical systems simulators to also simulate the events and dynamics of communication networks. E.g.: TrueTime [Henriksson, Cervin, Arzen, *IFAC*'02]
	- $\blacksquare$  Extend a network simulator to include capability for dynamical systems simulations. Example: Agent/Plant
	- $\blacksquare$  Marry a full-fledged network simulator with a fullfledged dynamical systems simulator. E.g.:
		- ADEVS/ns-2 integrated tool [Nutaro *et al.*, 2007]
		- Our Modelica/ns-2 integrated tool

### Our Approach

- Rely on and combine well-established simulation tools for networks and physical systems as much as possible
- **Network side: ns-2 (www.isi.edu/nsnam/ns/)** 
	- Widespread, discrete-event, packet-level simulator
	- Routing, transport, application protocols
	- Wired, wireless, local- & wide-area networks

### Our Approach (2)

- **Physical systems side:** 
	- Agent/Plant Extension [ACC'03]
	- ! NSCSPlant, NSCSController Extensions [*INFOCOM*'05]
	- Modelica [HSCC'08]

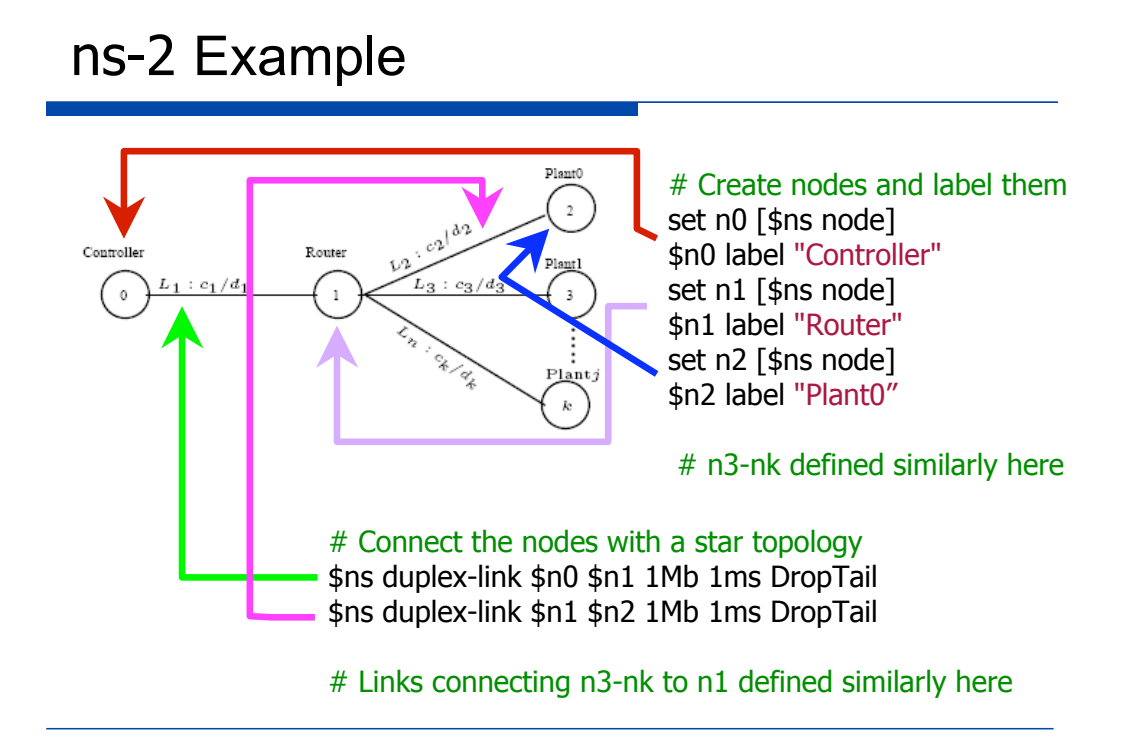

## Agent/Plant Extension

- ns-2 extension for physical dynamics, control laws
- $\blacksquare$  Simulates the transmission of sensor and control packets between plants, controllers
- Role of sensor, controller interface, actuator (depending on simulation script)
- Any combination of time-driven, event-driven agents
- Various plant dynamics (CT/DT, linear/nonlinear)
- ! Various controller algorithms (e.g., P, PI)
- ! Dynamics solved numerically using Ode utility, "in-line" (e.g., Euler), or through calls to Matlab

### Agent/Plant Demo

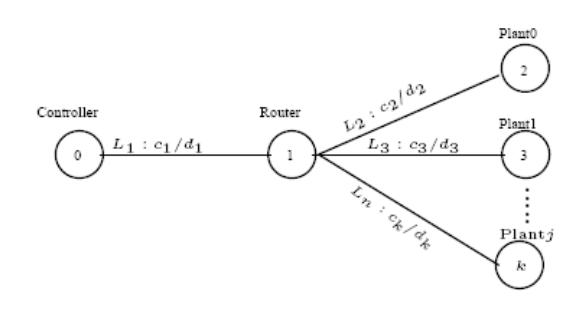

- **Study impact of router's buffer size**
- " Vary # of NCSs from 1 to 39
- " NCSs: scalar linear plants, P control
- " Suppressed: code defining plant dynamics, control laws; NCSs 2-39

# Create a controller agent and # attach it to node n0 set c0 [new Agent/Plant] \$ns attach-agent \$n0 \$c0

# Create a plant and attach it to # node n2 set p0 [new Agent/Plant] \$ns attach-agent \$n2 \$p0

# Connect the two agents \$ns connect \$c0 \$p0

# Schedule events \$ns at 0.1 "\$p0 sample" \$ns at 10.0 "finish"

## Agent/Plant Demo: Results\*

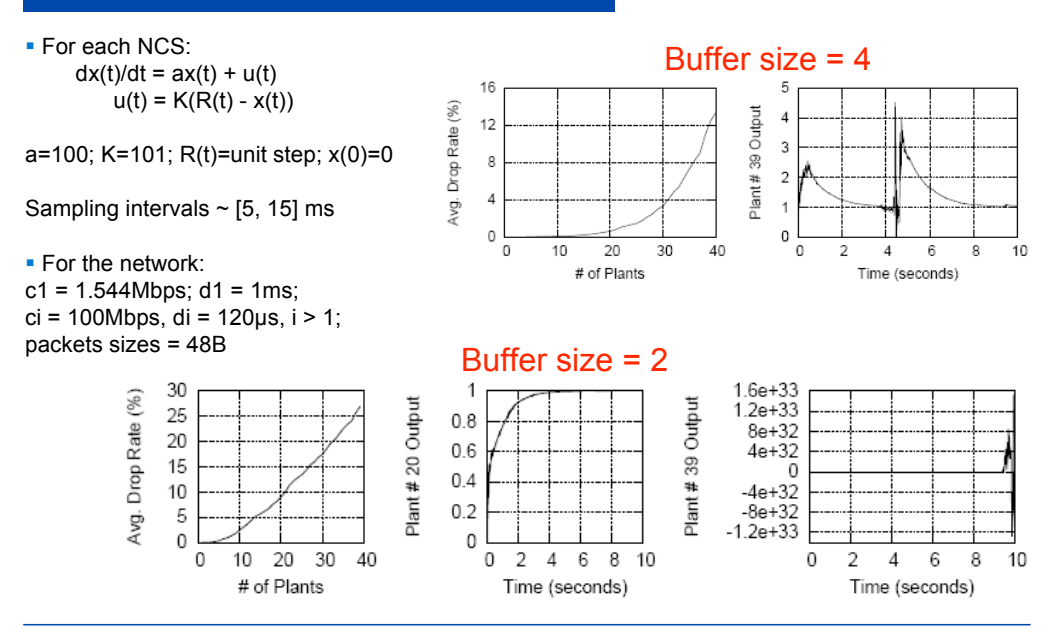

\* See [BLP, *ACC*'03; HBL, *ACC*'05] for more.

## NSCSPlant and NSCSController Extensions

New ns-2 agents (based on Agent/Plant framework)

### **NSCSPlant**

- **An abstract agent class**
- Used to instantiate several controlled systems, each of which simulates a physical system
- **E** Supports adaptive sampling policies E.g., sampling rate is adjusted based on a utility (performance) function associated with each plant

### **NSCSController**

■ Used to instantiate controllers

### NSCSPlant and NSCSController Demo\*

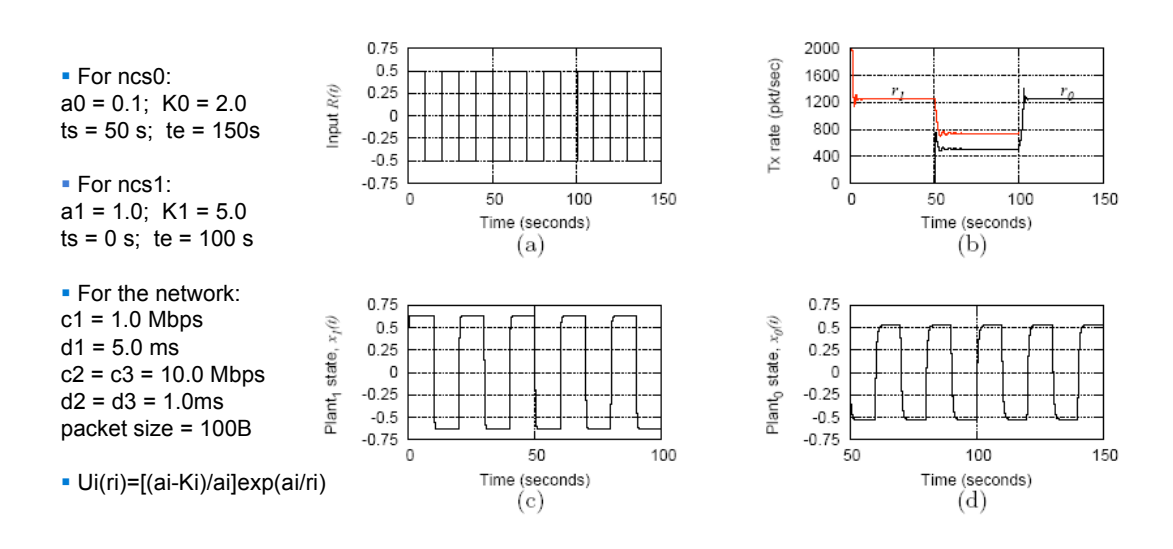

\* See [*INFOCOM*'05, *WPDRTS*'06, *ACM ENSS*'06] for more

## Modelica/ns-2 Integration

- $\blacksquare$  A tool that combines the best features of the individual simulators
- **I** Modelica (www.modelica.org)
	- Modeling language for large-scale physical systems
	- Supports model construction & reusability (O-O)
	- **E** Allows acausal modeling
	- $\blacksquare$  Many libraries (power train, power systems, ...)
	- Commercial, open source simulation environments

### Modelica/ns-2 Integration (2)

- **E** Technical Approach
	- Integration via newly developed inter-process communication interfaces in both Modelica & ns-2
	- **IFC mechanics must guarantee synchronization** between the two simulators
	- ! Synchronization is achieved by *enslaving* each Modelica module to a corresponding ns-2 agent

## Modelica/ns-2 Integration (3)

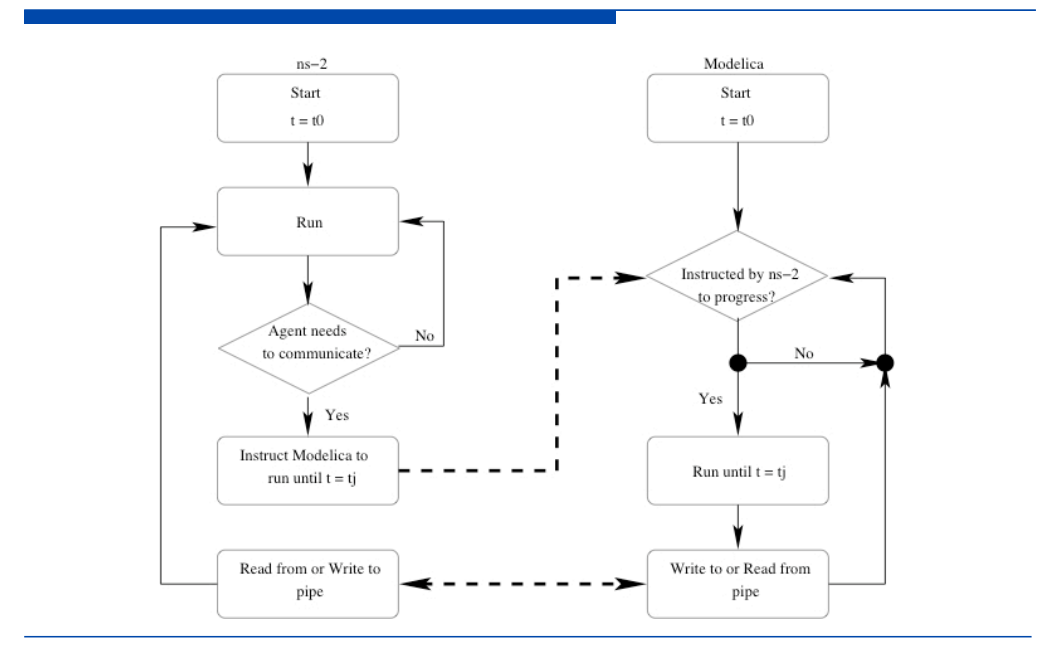

## Modelica/ns-2 Integration Demo 1

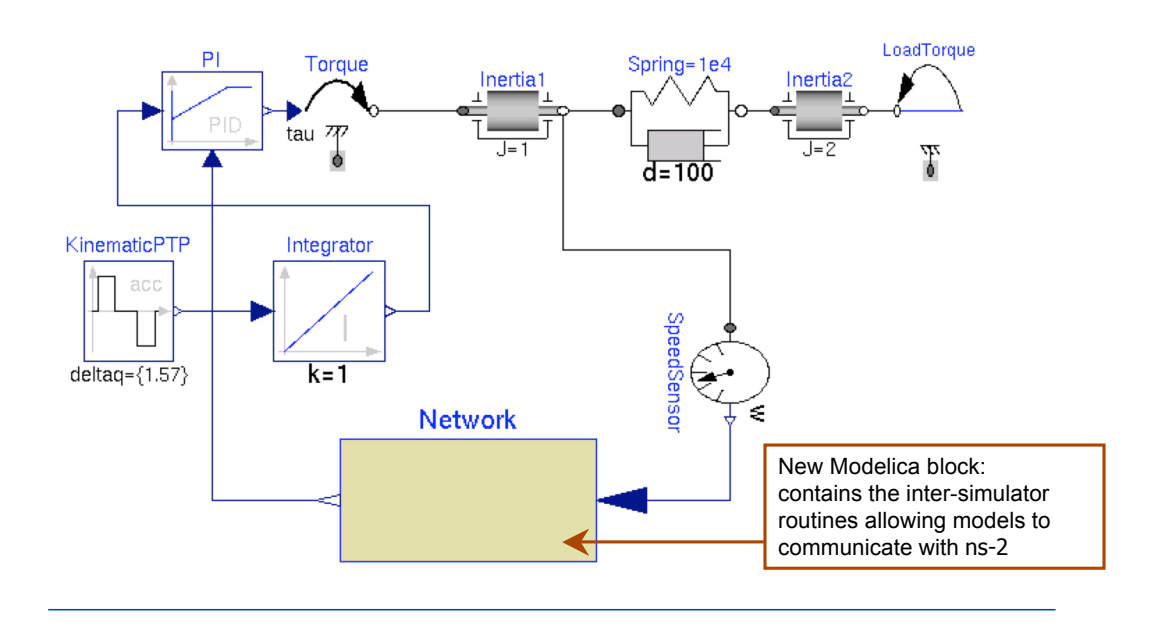

## Modelica/ns-2 Integration Demo 1: Results

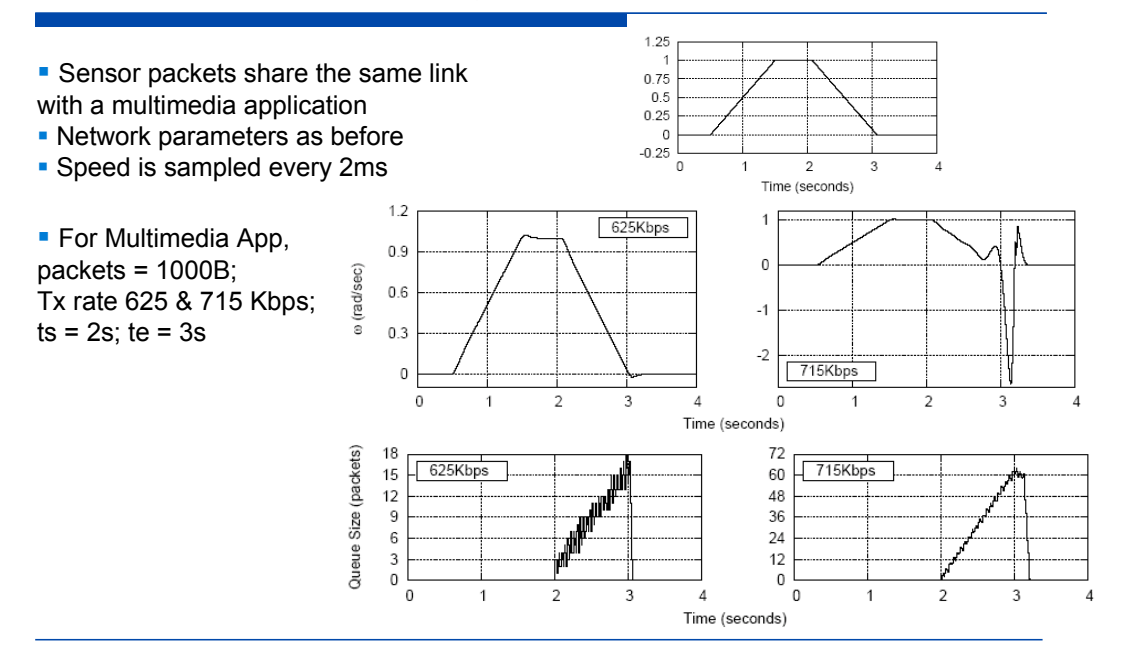

### Modelica/ns-2 Integration Demo 2

- **NCS** consisting of a power transmission system controlled over a wide-area network
- The power system involved typical elements:
	- A permanent-magnet generator
	- **A** transmission line
	- **Time-varying loads**
- **PID controller to regulate generator's output** voltage under varying load
	- $\blacksquare$  Using output measurements sent over the network

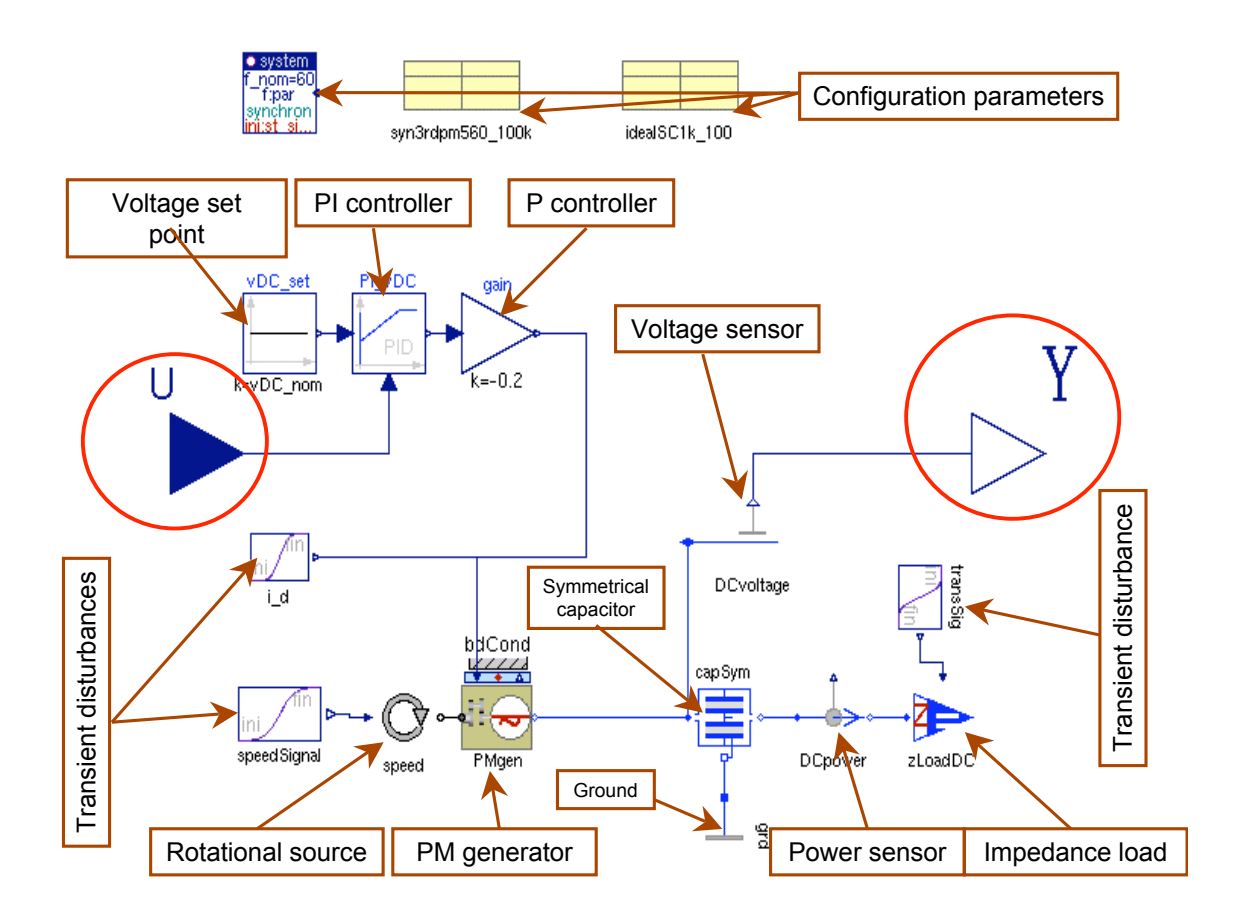

Modelica/ns-2 Integration Demo 2 (ns-2 View)

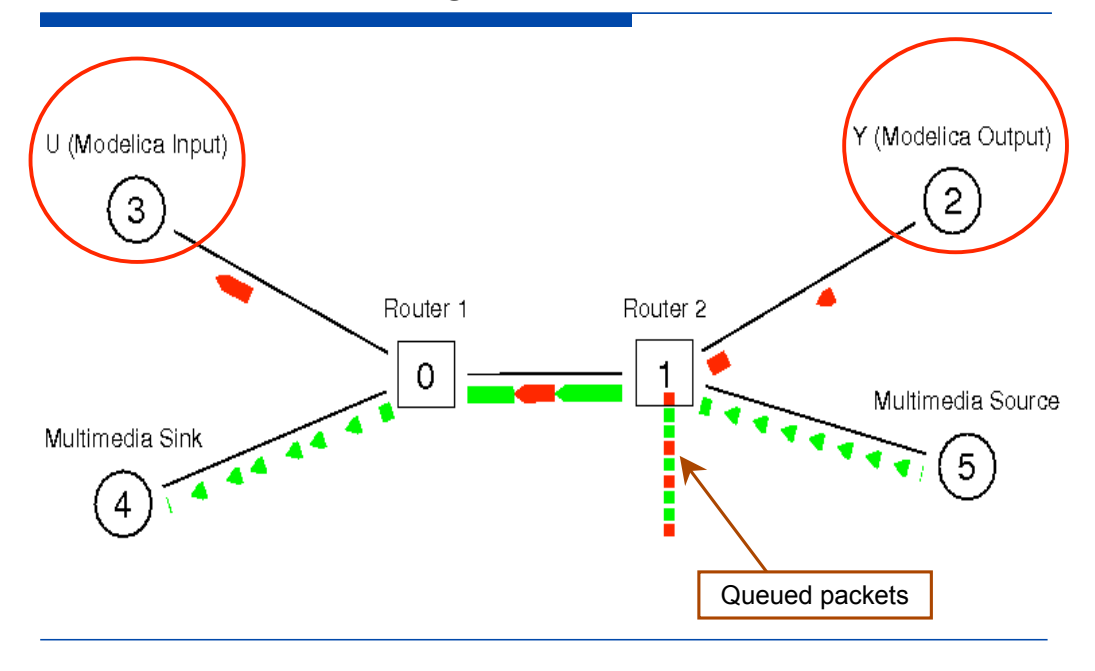

### Modelica/ns-2 Integration Demo 2: Results

■ Multimedia application consumes only **0.25** Mbps of the 3 Mbps bottleneck link

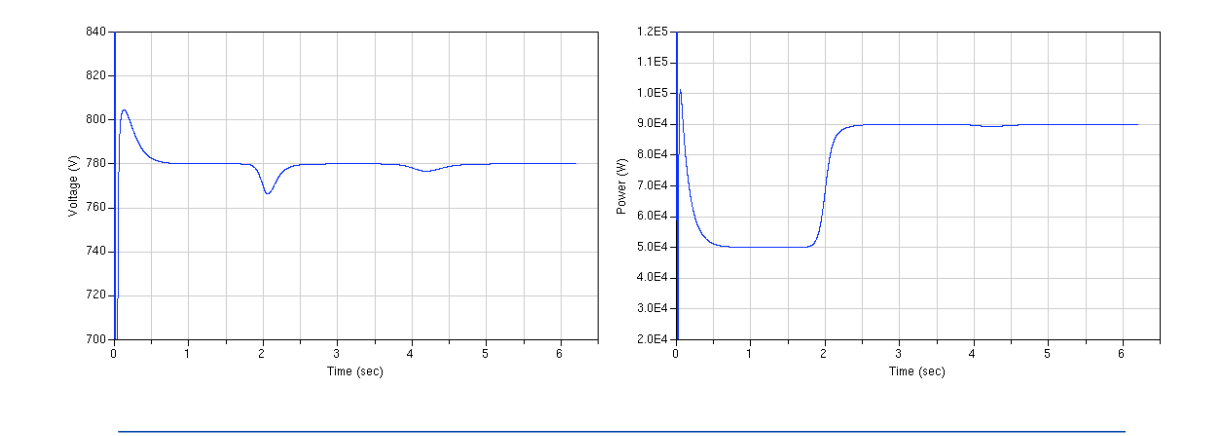

Modelica/ns-2 Integration Demo 2: Results (2)

**I** Multimedia application consumes 2.5 Mbps of the 3 Mbps bottleneck link

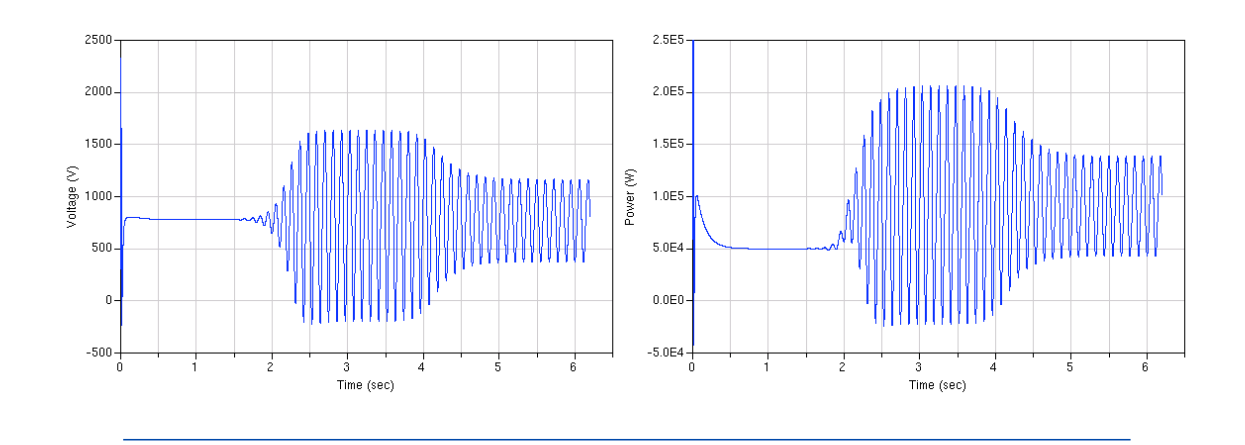

### **Conclusion**

- **NCS Definition**
- **NCS Co-Simulation**
- ! 3 Instantiations
	- Agent/Plant Extension
	- **INSCSPlant, NSCSController Extensions**
	- Modelica/ns-2 Integration

### Selected References

- Zhang, Branicky, Phillips: Stability of networked control systems. IEEE Control Systems Magazine 21(1): 84–99, 2001
- Modelica and Modelica Association. http://www.modelica.org
- Network Simulator-ns-2. http://www.isi.edu/nsnam/ns
- ADEVS: A Discrete EVent System simulator. http://www.ornl.gov/1qn/adevs/index.html
- ! Cervin, Ohlin, Henriksson: Simulation of networked control systems using TrueTime. Intl. Workshop Networked Control Systems: Tolerant to Faults, Nancy, France, 2007
- ! Nutaro, Kuruganti, Miller, Mullen, Shankar: Integrated hybrid-simulation of electric power and communications systems. IEEE Power Engineering Society General Meeting, 1–8, 2007
- Liberatore: Agent/Plant extension. http://vorlon.case.edu/vxl11/NetBots
- ! Hartman, Branicky, Liberatore: Time-dependent dynamics in networked sensing and control. Proc. American Control Conf., Portland, <sup>2005</sup>
- ! Al-Hammouri, Liberatore, Al-Omari, Al-Qudah, Branicky, Agrawal: A co-simulation platform for actuator networks. ACM Conf. Embedded Networked Sensor Systems, Sydney, 2007

## Networked Control Systems: Results

#### Stability and Control of Networked Control Systems

- Fundamental Issues, Experiments, Stability Regions [ZBP01\*]
- Multiple Lyapunov Functions for Stability [BPZ00, 01]
- Control Strategies [HBL05, ABL08]
- Decentralized Bandwidth Allocation [ABLP06, ALBP06]

#### NCS Co-Design and Co-Simulation Tools

- Scheduling and feedback co-design [BPZ02]
- Co-simulation via ODE extensions to ns-2 [BLP03, 04]
- Co-simulation by combining Modelica and ns-2 [ABL08]

\*Google Scholar and ISI Web of Science: highest-cited publication (relevant to the field) in a keyword/topic search for "networked control systems"

## A Quick Example: PID NCS

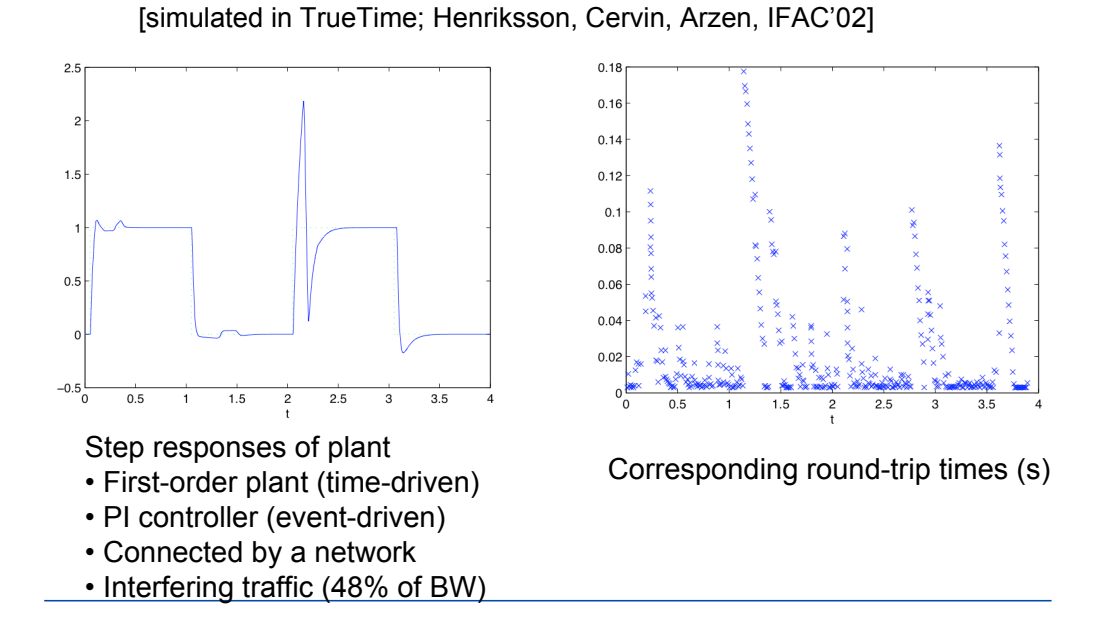